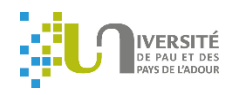

## Important : Tous les champs de cette fiche doivent être complétés. A l'aide de cette fiche, l'étudiant fait valider son sujet de stage par le responsable de la formation.

## Fiche de liaison UPPA

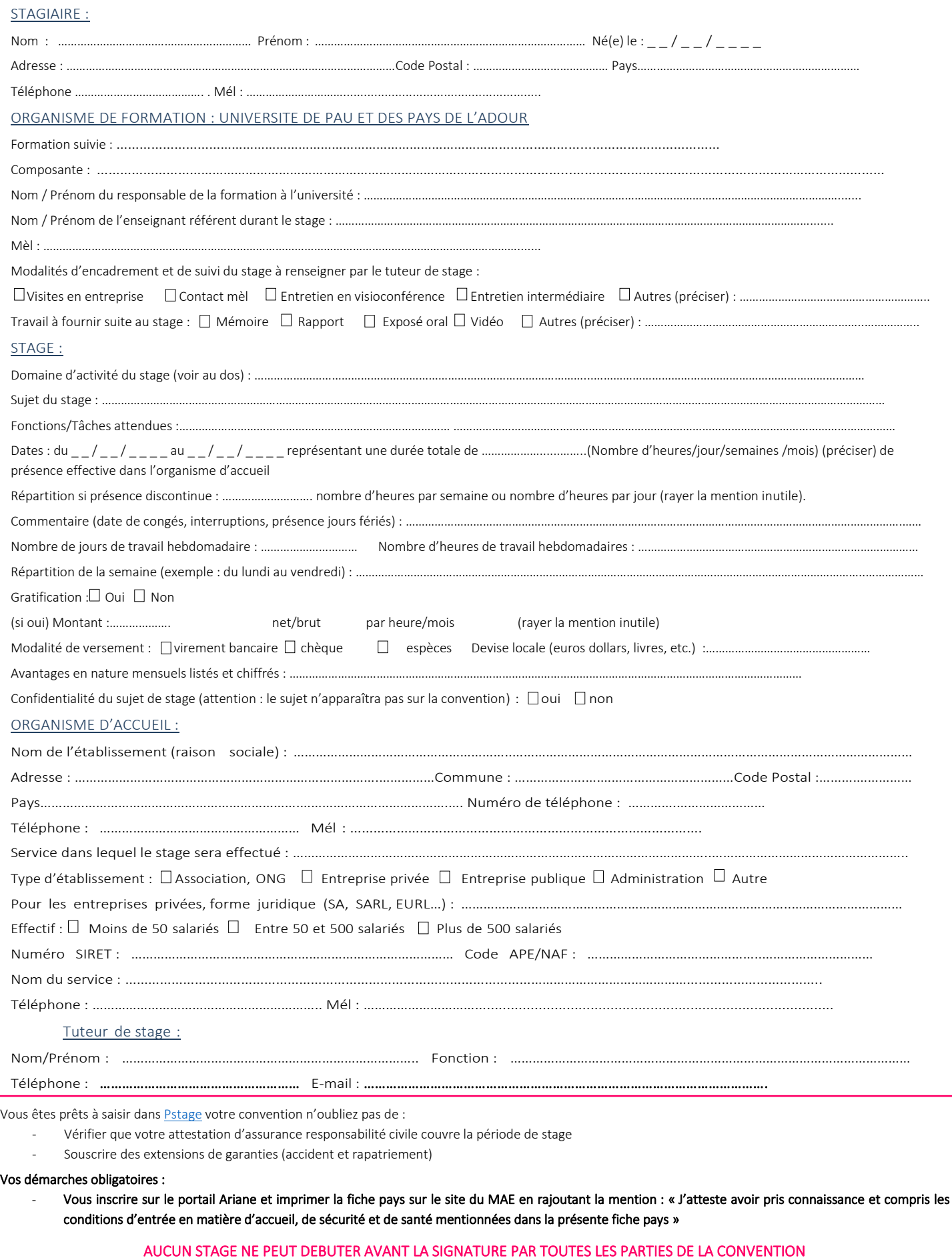

## Domaine d'activité du stage :

- Achat / import / Export
- [Aéronautique](http://upec.easyoffres.com/?id_user=671342187991&cle=76bfc3a8ca6f4df1b773514326576082&affine=25&fonct=3) / Automobile
- [Architecture](http://upec.easyoffres.com/?id_user=671342187991&cle=76bfc3a8ca6f4df1b773514326576082&affine=26&fonct=4) / Urbanisme
- Arts / Culture / [Spectacle](http://upec.easyoffres.com/?id_user=671342187991&cle=76bfc3a8ca6f4df1b773514326576082&affine=27&fonct=6)
- [Audit](http://upec.easyoffres.com/?id_user=671342187991&cle=76bfc3a8ca6f4df1b773514326576082&affine=28&fonct=7) / Conseil / Expertise / Ingénierie
- Banque / [Assurances](http://upec.easyoffres.com/?id_user=671342187991&cle=76bfc3a8ca6f4df1b773514326576082&affine=29&fonct=9)
- BTP / Génie civil / [Immobilier](http://upec.easyoffres.com/?id_user=671342187991&cle=76bfc3a8ca6f4df1b773514326576082&affine=30&fonct=11)
- Chimie / [Biologie](http://upec.easyoffres.com/?id_user=671342187991&cle=76bfc3a8ca6f4df1b773514326576082&affine=31&fonct=13)
- [Communication](http://upec.easyoffres.com/?id_user=671342187991&cle=76bfc3a8ca6f4df1b773514326576082&affine=32&fonct=14) / Evénementiel / Marketing
- Editions / Relations Publiques / [Journalisme](http://upec.easyoffres.com/?id_user=671342187991&cle=76bfc3a8ca6f4df1b773514326576082&affine=33&fonct=17)
- Electronique, [Microélectronique, Construction élec](http://upec.easyoffres.com/?id_user=671342187991&cle=76bfc3a8ca6f4df1b773514326576082&affine=34&fonct=18)
- [Energies](http://upec.easyoffres.com/?id_user=671342187991&cle=76bfc3a8ca6f4df1b773514326576082&affine=35&fonct=19)
- [Enseignement](http://upec.easyoffres.com/?id_user=671342187991&cle=76bfc3a8ca6f4df1b773514326576082&affine=36&fonct=20) / Formation / Education
- [Environnement](http://upec.easyoffres.com/?id_user=671342187991&cle=76bfc3a8ca6f4df1b773514326576082&affine=37&fonct=21)
- Gestion / [Comptabilité](http://upec.easyoffres.com/?id_user=671342187991&cle=76bfc3a8ca6f4df1b773514326576082&affine=38&fonct=22) / Finance
- Hôtellerie / [Restauration](http://upec.easyoffres.com/?id_user=671342187991&cle=76bfc3a8ca6f4df1b773514326576082&affine=39&fonct=23)
- [Informatique](http://upec.easyoffres.com/?id_user=671342187991&cle=76bfc3a8ca6f4df1b773514326576082&affine=40&fonct=24) / SSII / Edition logiciels / Télécoms
- [Internet,](http://upec.easyoffres.com/?id_user=671342187991&cle=76bfc3a8ca6f4df1b773514326576082&affine=42&fonct=26) Intranet, e-business
- [Juridique](http://upec.easyoffres.com/?id_user=671342187991&cle=76bfc3a8ca6f4df1b773514326576082&affine=43&fonct=27) / Fiscalité
- [Logistique](http://upec.easyoffres.com/?id_user=671342187991&cle=76bfc3a8ca6f4df1b773514326576082&affine=44&fonct=28) / Transport
- [Luxe](http://upec.easyoffres.com/?id_user=671342187991&cle=76bfc3a8ca6f4df1b773514326576082&affine=45&fonct=29) / Habillement / Textile / Cosmétique
- [Multimédia](http://upec.easyoffres.com/?id_user=671342187991&cle=76bfc3a8ca6f4df1b773514326576082&affine=46&fonct=30) / Audiovisuel
- Production / Maintenance / Process
- R&D
- Ressources Humaines
- Santé / Social / Services à la personne
- Tourisme / Loisirs
- Autre (préciser)